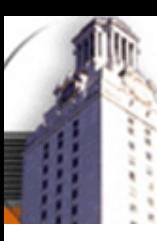

*Department of Computer Sciences*

# **Backtracking and Induction in ACL2**

John Erickson

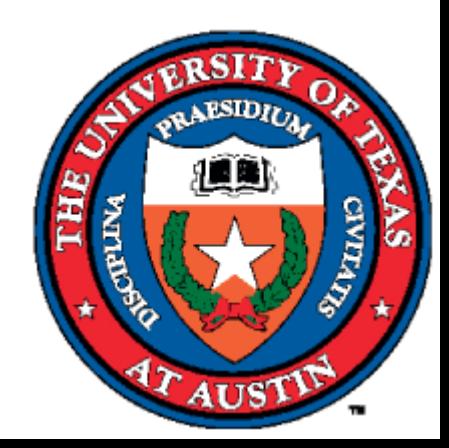

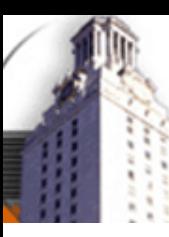

# **Introduction**

- Often, ACL2 must choose between several promising alternatives
- Eg, there may be multiple induction schemes suggested by a given theorem
- Usually, ACL2 will choose one and proceed
- By implementing backtracking, we can find more proofs automatically

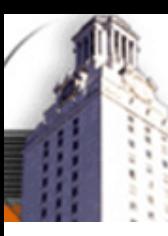

## **Backtracking Applications**

• Cross Fertilization and Generalization

• Unmeasured Induction Variable Matching

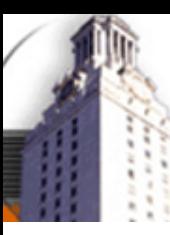

# **Generalization**

- Often a theorem must be generalized before it can be proved
	- Eg: (REV1 X NIL) = (RV X) usually generalized to (REV1 X A) = (APPEND  $(RV X) A$
- ACL2 already does generalize some theorems
- Generalization with cross-fertilization can be a powerful combination
	- $-$  Eg: ACL2 discovers (RV (APPEND X (LIST A))) = (CONS A (RV X))) during proof of  $(RV (RV X)) = X$
- Often generalizes to non-theorems or non-inductive theorems, or crossfertilizes when it is not helpful

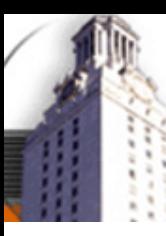

*Department of Computer Sciences*

### **Reverse Example**

```
(defun rv (x)
 (if (endp x)
    nil(append (rv (cdr x)) (list (car x)))))
(defun rv1 (x a)
 (if (endp x)
   a(rv1 (cdr x) (cons (car x) a))))
```

```
(defthm rv1-rv
 (equal (rv1 x nil) (rv x)))
```
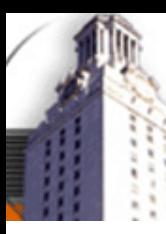

*Department of Computer Sciences*

### **Reverse Almost Wins**

Subgoal \*1/2'4' (IMPLIES (EQUAL (RV1 X2 NIL) (RV X2)) (EQUAL (RV1 X2 (LIST X1)) (APPEND (RV X2) (LIST X1)))).

We now use the hypothesis by substituting (RV1 X2 NIL) for (RV X2) and throwing away the hypothesis. This produces

Subgoal \*1/2'5' (EQUAL (RV1 X2 (LIST X1)) (APPEND (RV1 X2 NIL) (LIST X1))).

Name the formula above \*1.1.

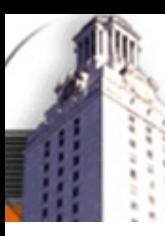

*Department of Computer Sciences*

### **Reverse Wins**

Subgoal \*1/2'4' (IMPLIES (EQUAL (RV1 X2 NIL) (RV X2)) (EQUAL (RV1 X2 (LIST X1)) (APPEND (RV X2) (LIST X1)))).

We now generalize by substituting X3 for (LIST X1) and throwing away the hypothesis. This produces

Subgoal \*1/2'5' (EQUAL (RV1 X2 X3) (APPEND (RV X2) X3)).

Name the formula above \*1.1.

## **Unmeasured Variable Instantiation**

- Based on paper by Kapur and Subramaniam
- Represent unmeasured induction variables with constrained functions in induction hypothesis
- Match induction conclusion and induction hypothesis to find instantiations for unmeasured induction variables
- Use mismatches to discover lemmas

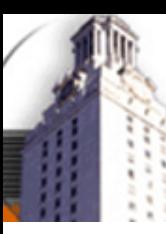

*Department of Computer Sciences*

## **Rotate Example**

(defun rot (n x) (if (zp n) x(rot  $(1 - n)$  (ap (cdr x) (list  $(car x))$ ))))

Goal: (rot (len x)  $(ap x y)$ ) =  $(ap y x)$ 

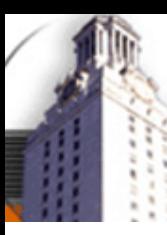

*Department of Computer Sciences*

## **Rotate Example (2)**

- Induct:
	- IH: (rot (len (cdr x)) (ap (cdr x)  $(F \times y))$ ) = (ap  $(F \times y)$  (cdr x))
	- IC': (rot (len (cdr x)) (ap (ap (cdr x) y) (list (car x)))) = (ap y x)

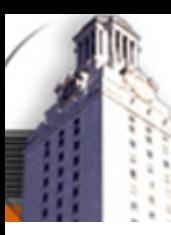

*Department of Computer Sciences*

## **Rotate Example (2)**

- Induct:
	- IH: (rot (len (cdr x)) (ap (cdr x)  $(F \times y))$ ) = (ap  $(F \times y)$  (cdr x))
	- IC': (rot (len (cdr x)) (ap (ap (cdr x) y) (list (car x)))) = (ap y x)
- Decompose and Match:
	- $-$  IH: (ap (cdr x) (F x y))
	- $-$  IC: (ap (ap (cdr x) y) (list (car x)))

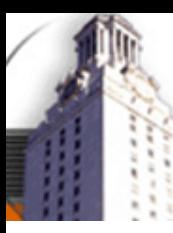

*Department of Computer Sciences*

## **Rotate Example (2)**

- Induct:
	- IH: (rot (len (cdr x)) (ap (cdr x)  $(F \times y))$ ) = (ap  $(F \times y)$  (cdr x))
	- IC': (rot (len (cdr x)) (ap (ap (cdr x) y) (list (car x)))) = (ap y x)
- Decompose and Match:
	- $-$  IH: (ap (cdr x) (F x y))
	- $-$  IC: (ap (ap (cdr x) y) (list (car x)))
- Speculate (endp (cdr x)) and Simplify:
	- $-$  IH:  $(F \times y)$
	- $-$  IC: (ap y (list (car x)))
- Found definition for  $(F \times y)$

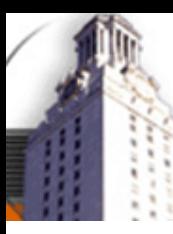

*Department of Computer Sciences*

## **Rotate Example (3)**

- Definition
	- $(F x y) = (ap y (list (car x)))$
- Attempted Match:
	- $-$  IH: (ap (cdr x) (F x y))
	- $-$  IC: (ap (ap (cdr x) y) (list (car x)))
- Test Match:
	- $-$  IH: (ap (cdr x) (ap y (list (car x))))
	- $-$  IC: (ap (ap (cdr x) y) (list (car x)))
	- Proved as lemma, can be generalized first to obtain assoc-append

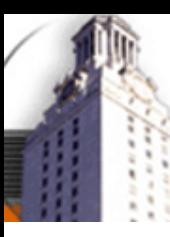

*Department of Computer Sciences*

### **Implementation**

- Prover implemented in 'bprove' book
- Use ACL2's simplification, generalization routines
- Custom routines for generating induction subgoals with constrained functions
- Successful proofs submitted to ACL2 using make-event

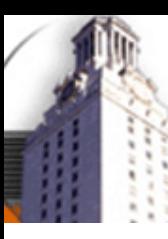

*Department of Computer Sciences*

## **Future Work**

- Implement more alternatives
- Explore parallelization
- Find better ways to present output

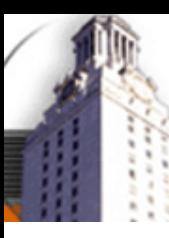

*Department of Computer Sciences*

## **Conclusions**

- Computing power keeps growing
- Search is one way to use these cycles
- Unmeasured induction variable instantiation and generalization are two places this idea can be applied